# Variational assimilation – Practical considerations

#### Amos S. Lawless *a.s.lawless@reading.ac.uk*

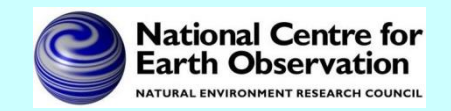

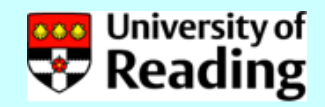

# 4D-Var problem

$$
\min \ J(\mathbf{x}_0) = \frac{1}{2} (\mathbf{x}_0 - \mathbf{x}_b)^T \mathbf{B}_0^{-1} (\mathbf{x}_0 - \mathbf{x}_b)
$$

$$
+\frac{1}{2}\sum_{i=0}^{n} (h_i[\mathbf{x}_i] - \mathbf{y}_i)^T \mathbf{R}_i^{-1} (h_i[\mathbf{x}_i] - \mathbf{y}_i)
$$

subject to

$$
\mathbf{x}_{i+1} = \mathbf{f}_i(\mathbf{x}_i), \quad i = 0, \dots, n-1
$$

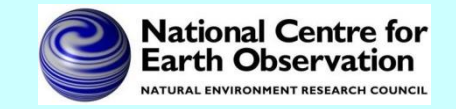

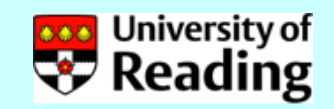

# Minimization using iterative methods

The minimization of the cost function in variational data assimilation usually requires an iterative *gradient method* such as conjugate gradient or quasi-Newton.

- These methods need to be able to calculate the cost function and its first derivative with respect to the initial state on each iteration.
- In general the user must supply a routine which calculates  $J(\mathbf{x}_0)$  and  $\nabla J(\mathbf{x}_0)$  for any value of  $\mathbf{x}_0$ .

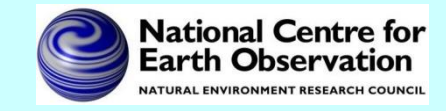

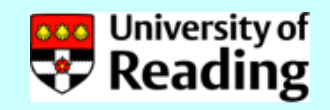

# Calculating the gradient

The gradient is given by solving the adjoint equation backwards in time:

$$
\mathbf{x}_{k+1} = \mathbf{f}_k(\mathbf{x}_k)
$$
  

$$
\lambda_{k+1} = \left(\frac{\partial \mathbf{f}_k}{\partial \mathbf{x}_k}\right)^T \lambda_k - \mathbf{H}_k^T \mathbf{R}_k^{-1} (h_k[\mathbf{x}_k] - \mathbf{y}_k)
$$

Then

$$
\nabla J(\mathbf{x}_0) = \lambda_0 + \mathbf{B}_0^{-1}(\mathbf{x}_0 - \mathbf{x}_b)
$$

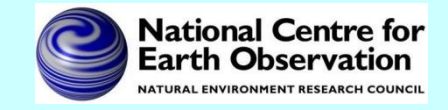

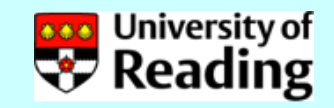

# **Notes**

- The words *adjoint* and *transpose* are often used interchangeably. In fact the transpose is an adjoint for a particular inner product.
- The use of other inner products is only important if we want to give a physical meaning to adjoint variables.

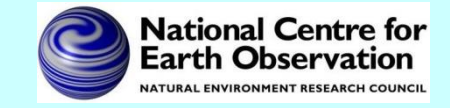

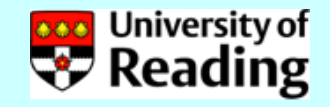

# Example of tangent linear model (TLM)

Suppose we have

$$
\frac{\partial \theta}{\partial t} + u \frac{\partial \theta}{\partial x} = 0
$$

Put 
$$
u = u_0 + \delta u
$$
,  $\theta = \theta_0 + \delta \theta$ 

Then we have

$$
\frac{\partial(\delta\theta)}{\partial t} + u_0 \frac{\partial(\delta\theta)}{\partial x} + \delta u \frac{\partial \theta_0}{\partial x} = 0
$$

### This is the tangent linear equation.

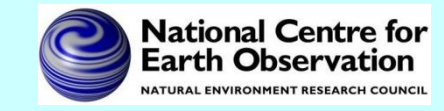

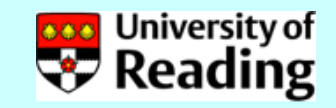

# Discrete method

Let us suppose we have the line of Fortran

$$
z = x*y + y*y
$$

We can linearize these lines of code by putting

$$
x = X + \delta x
$$
,  $y = Y + \delta y$ ,  $z = Z + \delta z$ 

X, Y, Z are called linearization states.

Then we obtain

$$
\delta z = X * \delta y + \delta x * Y + 2 * Y * \delta y
$$

TLM

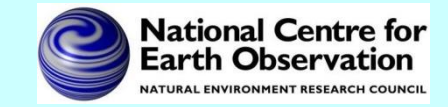

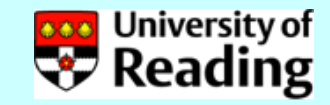

To obtain the adjoint model we consider the TLM statement as a matrix system in which we also consider  $\delta x$  and  $\delta y$  to be unchanged inputs to the system.

We can write the TLM Fortran statement as a matrix system as follows:

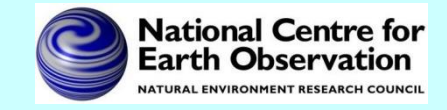

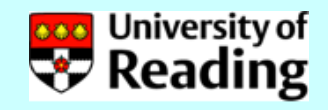

$$
\frac{\delta z = X * \delta y + \delta x * Y + 2 * Y * \delta y}{\delta x}
$$
\nTLM

\n
$$
\begin{pmatrix}\n\delta x \\
\delta y \\
\delta z\n\end{pmatrix} = \begin{pmatrix}\n1 & 0 \\
0 & 1 \\
Y & X + 2Y\n\end{pmatrix} \begin{pmatrix}\n\delta x \\
\delta y\n\end{pmatrix}
$$

The adjoint model can then be found by transposing this system of equations

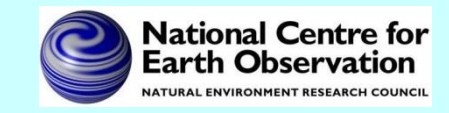

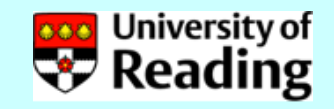

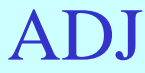

$$
\begin{pmatrix} \delta x'' \\ \delta y'' \end{pmatrix} = \begin{pmatrix} 1 & 0 & Y \\ 0 & 1 & X + 2Y \end{pmatrix} \begin{pmatrix} \delta x'' \\ \delta y'' \\ \delta z'' \end{pmatrix}
$$

which implies the adjoint code

$$
\delta x \mathbin{/}{}' = \delta x \mathbin{/}{}' + \gamma * \delta z \mathbin{/}
$$

$$
\delta y'' = \delta y'' + (X + 2*Y) * \delta z''
$$

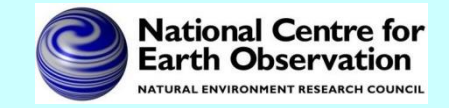

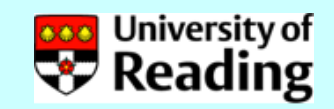

We note that this adjoint code can be derived directly from the TLM code, without writing out the matrices

$$
TLM \qquad \boxed{\delta z = X*\delta y + \delta x*(+2*)*\delta y}
$$

$$
\delta x \mathbin{/}{}' = \delta x \mathbin{/}{}' + \gamma * \delta z \mathbin{/}
$$

ADJ

$$
\delta y^{\prime\prime} = \delta y^{\prime\prime} + (X + 2*Y) * \delta z^{\prime\prime}
$$

We also need to set  $\delta z^{\prime\prime} = 0$ 

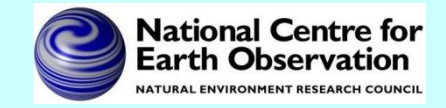

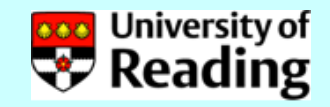

Hence the adjoint code can be developed directly from the TLM code, following some simple rules.

- Set initial values of adjoint variables to zero.
- Work backwards through the TLM code, taking the transpose of each line of code and setting LHS variables to zero.
- Reverse also the order of any loops which depend on the loop order.
- For each line of adjoint code increment the adjoint variables.

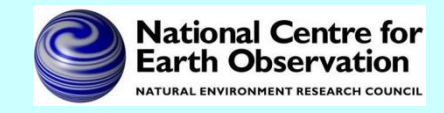

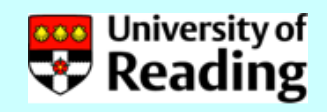

# Notes and issues

- The variables we differentiate with respect to are known as *active variables.* Other variables, *e.g.* model constants, are called *passive variables.*
- The TLM and adjoint calculations require intermediate values of the linearization states. These must either be *stored* or *recalculated*. Note that this is important for large models, where the linearization state will be very large and is needed at each time step.

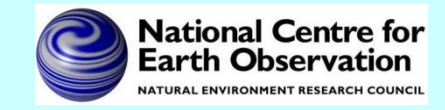

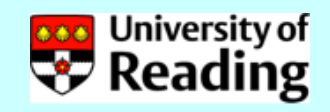

# Notes and issues

• Care must be taken with processes which are nondifferentiable and with iterative processes *e.g.* it is not enough just to linearize an iterative process. The linearized process may not converge.

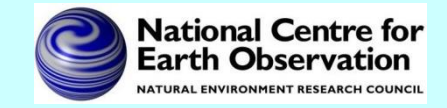

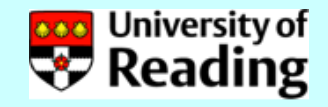

# Automatic adjoint compilers

The procedure shown in the previous slides is so automatic that it is possible to for 'adjoint compilers' to do it automatically. Such packages will produce a TLM and adjoint model from a nonlinear model source code, *e.g.*

- TAF
- ODYSSEE
- ADIFOR
- Python modules

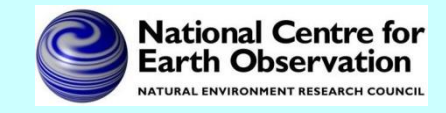

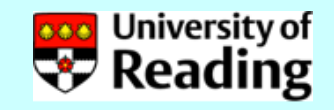

# Testing of a TLM - Correctness

#### *Is the TLM coded correctly?*

Consider a perturbation γδ**x,** where γ is a scalar. Then by a Taylor series expansion we have  $M(\mathbf{x}_0 + \gamma \delta \mathbf{x}) = M(\mathbf{x}_0) + \mathbf{M}(\mathbf{x}_0) \gamma \delta \mathbf{x} + h.o.t.$ Hence

$$
\lim_{\gamma \to 0} \frac{\|M(\mathbf{x}_0 + \gamma \delta \mathbf{x}) - M(\mathbf{x}_0) - \mathbf{M}(\mathbf{x}_0) \gamma \delta \mathbf{x}\|}{\|\mathbf{M}(\mathbf{x}_0)\gamma \delta \mathbf{x}\|} = 0
$$

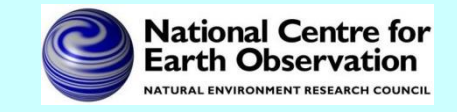

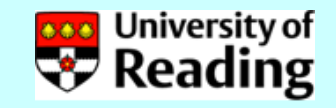

### Testing of a TLM - Correctness

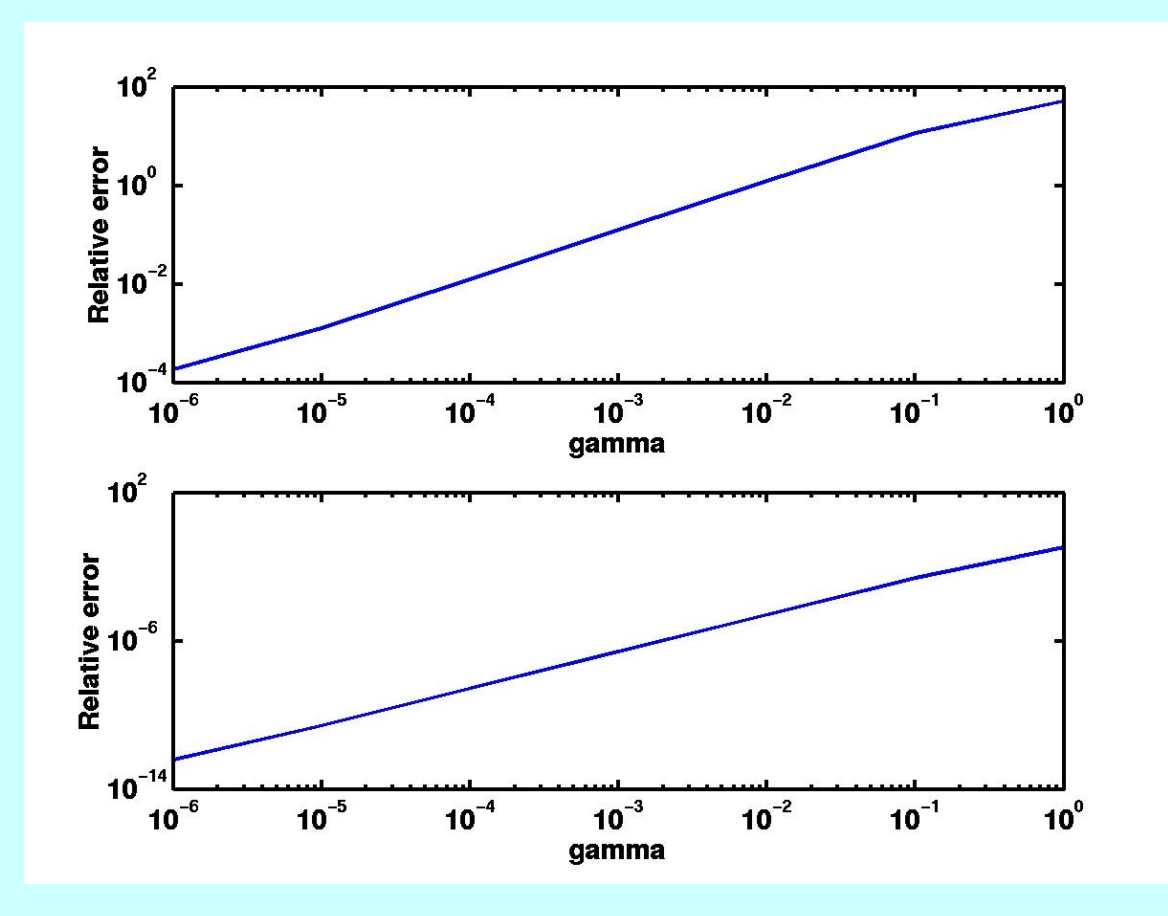

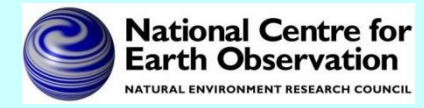

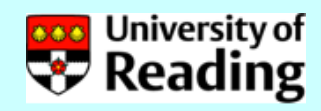

# Testing of a TLM - Validity

*Does the linear model provide a good approximation?*

For a *realistic* perturbation δ**x,** compare the nonlinear evolution

 $M(\mathbf{x}_0 + \delta \mathbf{x}) - M(\mathbf{x}_0)$ with the linear evolution  $M(x_0) \delta x$ 

*Realistic* implies a size of the order of analysis error and not dominated by gravity waves.

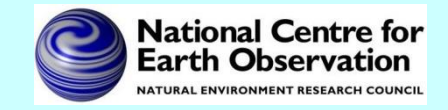

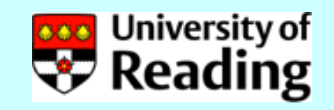

# Testing of a TLM - Validity

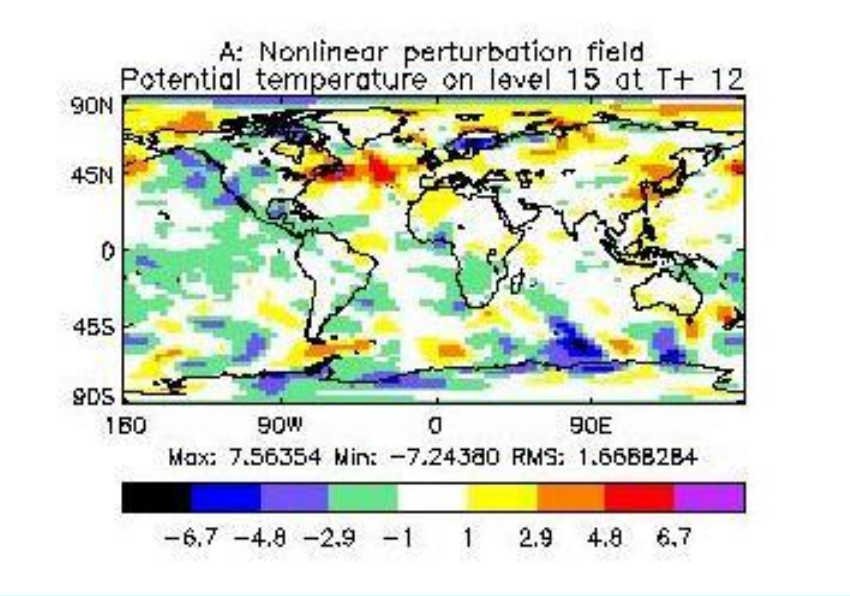

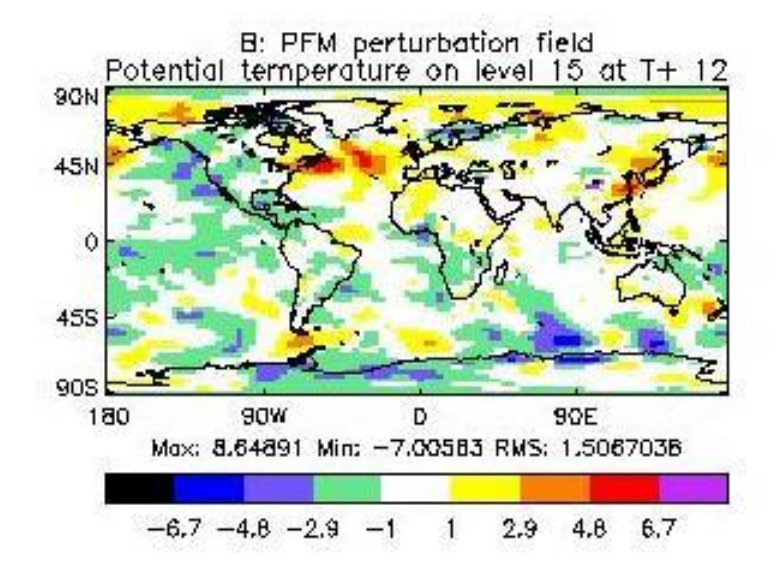

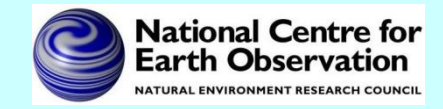

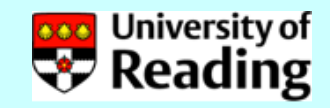

### Note that validity will depend on

- Size of perturbation
- Time of evolution
- Linearization state
- Application

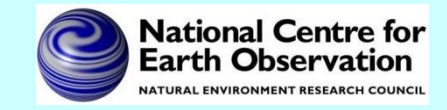

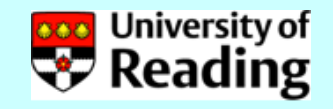

# Test of adjoint model

- For any operator **M** and its adjoint **M**<sup>T</sup> we have  $(M \delta x, M \delta x) = (\delta x, M^T M \delta x)$ *To test an adjoint model we*
- 1. Start with a random perturbation δ**x**
- 2. Apply the TLM, which gives **M** δ**x**
- 3. Apply the adjoint model to the result of 3, to obtain **M**<sup>T</sup>**M** δ**x**
- 4. Verify that the above identity is satisfied to machine precision

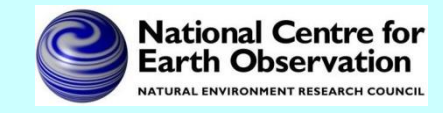

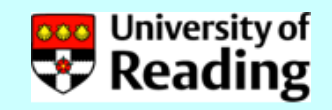

# Summary so far

So far we have been able to

- Code the cost function using the nonlinear model.
- Calculate the tangent linear model from the nonlinear model & test the TLM.
- Calculate the adjoint model from the tangent linear model & test the adjoint.
- Code the gradient of the cost function using the adjoint model.

As a final step we want to test the gradient.

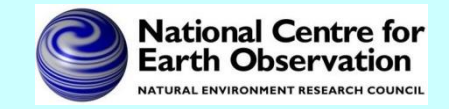

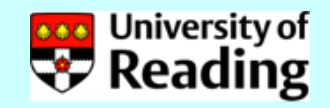

Gradient test

$$
J(\mathbf{x} + \alpha \mathbf{h}) = J(\mathbf{x}) + \alpha \mathbf{h}^T \nabla J(\mathbf{x}) + O(\alpha^2)
$$

#### Define

$$
\Phi(\alpha) = \frac{J(\mathbf{x} + \alpha \mathbf{h}) - J(\mathbf{x})}{\alpha \mathbf{h}^T \nabla J(\mathbf{x})} = 1 + O(\alpha)
$$

and plot  $\Phi(\alpha)$  as  $\alpha$  tends to zero. Note that **h** should be of unit length, *e.g.*

$$
\mathbf{h} = \frac{\nabla J(\mathbf{x})}{\|\nabla J(\mathbf{x})\|}
$$

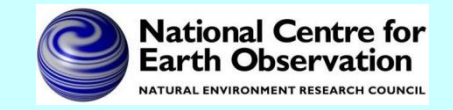

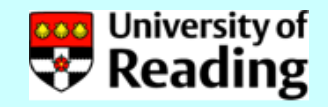

### Gradient test

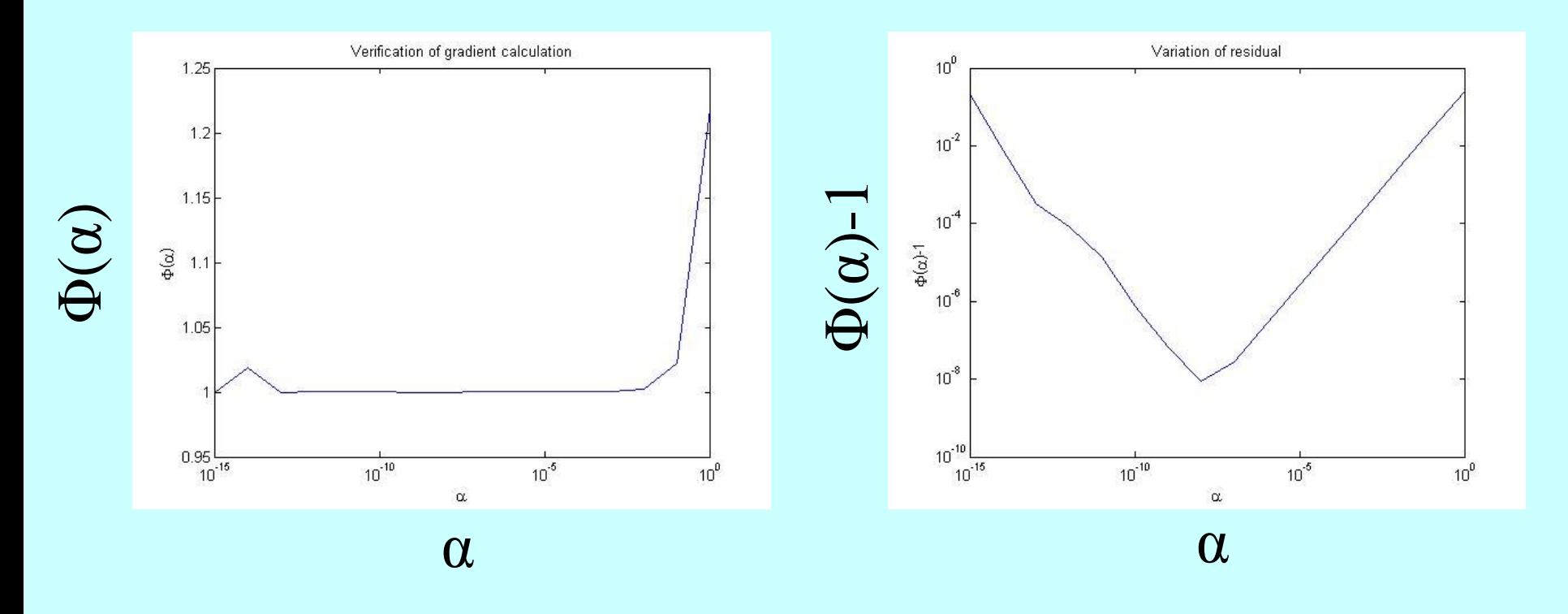

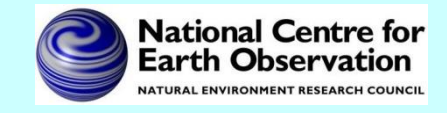

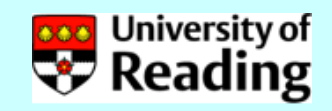

### References

#### *Coding a TLM and adjoint:*

W.C. Chao and L-P. Chang (1992), Development of a four-dimensional variational analysis system using the adjoint method at GLA. Part I: Dynamics. *Mon. Wea. Rev.*, 120:1661-1673.

R. Giering and T. Kaminski (1998), Recipes for adjoint code construction. *ACM Trans. On Math. Software*, 24:437-474.

#### *Testing a TLM and adjoint:*

- Y. Li, I.M. Navon, W. Yang, X. Zou, J.R. Bates, S. Moorthi and R.W. Higgins (1994), Four-dimensional variational data assimilation experiments with a multilevel semi-Lagrangian semi-implicit general circulation model. *Mon. Wea. Rev.*, 122:966-983.
- A.S. Lawless, N.K. Nichols and S.P. Ballard (2003), A comparison of two methods for developing the linearization of a shallow-water model, *Quart. J. Roy. Met. Soc.,* 129:1237-1254.

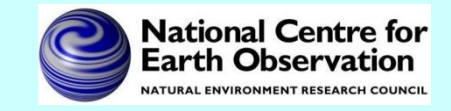

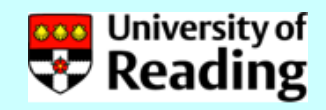